# SPECIMEN PHILOSOPHICUM

 $\overline{D}e$ 

Differentia notionum instrumentalium & realium

> CUJUS PARTICULAM IV. CONS. AMPL. FAC. PHIL. REG. AC. AB.

> > PUBLICO PROPONIT EXAMINI

M. GABR. ISRAEL HARTMAN,

Philosophia Theoretica Docens, Amanuens. Biblioth. nec non Reg. Societ. Oecon. Finl. Membrum & Secretarius. Secundus.

**RESPONDENTE** 

ADOLPHO SIMONE APPELGREN Stip. Reg. Oftrob.

In Auditorio Majori Die XVIII Dec. MDCCCIV.

horis a. m felitis.

ABOÆ, Typis FRENCKELLIANIS.

 $L = 1$ 

quid, definitionibus fuperftructum, pro vero certe haberi, antequam oftenfum eft, rem definitioni refpondere; quod extra totam artem logicam percipi debet.

problem bar length transforme.

3 AM MARIE STAR ANTARA SAN SANTO

The list will be the same of the control of the same

Va sinin leja Densell De Miceley

The Alberta Care of Communication

SETERI QUARTHER LENGTH ALL LAND

message to heaven by a specific

**MARINE AND ARRIVED BY A REAL PROPERTY** 

WANDAMARKE AMDULLA, CANA

where you also a change of the

and the state of Astro . Art had the

2:0 Propositiones & judicia, ut in Logica fumuntur, plane non attinent ad cognitionem, fed tantum ad notiones inftrumentales & verba; i. e. ad cognitionis expositionem. Prædicati de Subjecto affirmatio & negatio, fi non fit analy-«ca, vera eft, non ex propofitione ipfa, fed ex cognitione extra propofitionem: ut ex fupra dictis luculenter liquet.

3:0 Axiomata & Poftulata etiam frectant demonstratiomem, qua alios convincere postumus de veritate corum, qua ftatuimus esfe vera, fed non iplam veri cognitionem. Quando ideam rei certæ teneo, in eo cafu eodem omnino modo video totam rem omnibus luis partibus esfe æqualem, utique quomodo id de ente prædicamus; illud quoque certum eft per fe, non axiomatis causfa: & fic res fe habet in omni cafu. Axiomati igitur nullum omnino aliud eft pretium, quam ut exprimat aliquid, de quo antea convenire posfimus, quam ad certi argumenti expositionem nos accingamus, ut fcil, non in cafu certo id negari posfit, quod in univerfum antea concesfum fuerit.

4:0 Idem etiam valet de Syllogismis & de omni demonftratione, quod ex eo etiam clare elucet, quod nihil ineft in legitima conclusione, quod non jam datum eft in præmisfis. & de his antea eft conveniendum, quam conclufio legitime elici poteft.

5:0 Tota igitur hac arte mihil novæ cognitions nec veri invenire posfumus, fed tantum ea, que inventa habemus. cum aliis communicare: demonftrando nempe nihil novi invenitur, fed tantum exponitur & defenditur. Quid inde? nonne ultimum principium communicationis five expressionis  $F 2$ 

cogitationum & cognitorum inveftigarunt Philofophi, quando de ultimo principio veri & cognitionis locuti funt? Utique, En nubem pio luione!

6:0 Scientia etiam, qualis ex mente plurimorum philolophantium eft. communicationem, qua alios participes noftræ cognitionis reddere volumus, ipectat, non res cognitas : quod ipfa definitio Scientiae, qua fumitur pro habitu demonftrandi ea quæ affirmantur & negantur, docet. Ille foit, inquiunt, qui causfas eorum, quæ dicit, exponere, h. e. dicta fua demonftrare, valet. aa).

aa) Verum quidem eft, veritatem vere posfe demonftrari; fed aliud eft cognofcere veritatem: aliud eft illam demonstrare. Demonfirata funt multa falfa. Demonfiratio eft veritatis expositio, ut alii etjam illam cernant. Veritatis cognitio illi utique præcedene debet.

7.0 Logica igitur ita fumta non fpectat rationem, quatenus in inveiligando vero & reddendo fibi incognita cognita. i. e. in cognitione vera augenda, verfatur; fed tantum docet expositionem, rationi confentaneam, eorum, quæ cognita funt, & de quorum veritate alios certiores facere volumus. Eft itaque Logica foror Grammaticæ; & illa ita pertinet ad notiones inftrumentales, ut hæc ad verba, verborumque conftruendorum regulas: - certe, quod do libenter, utraque eft maximæ necesiitatis, ut exfiftat communicatio inter homines; fed fruftra ftudemus Logices ope, ut etiam Grammatices, incognitum cognolcere, nec verum invenire, nifi quatenus jam lateat in feriptis philofophantium, & inde depromi posfit. Logices ope, & hoc eft ufus ejus practicus, posfumus ea, quæ jam cognofcimus etiam aliis cognita reddere, & ex aliorum feriptis & verbis nobis ea vindicare, quæ dicere voluerint; aut, ex inconfequentia notionum in illis obveniente, de iisdem dicere; aut verum non cognitum habent, aut artem, bene exprimendi cogitata & cognita verbis, fatis non callent.

Unde

) 45 ( ※

Unde igitur cognitio & veritas? - ex rebus ipfis. Quomodo vero ex illis? experiendo. - Fruftra demontras, fruftra quæris verum, nifi quatenus res ipfas cernere, & ad illas formare potes, cognitionem tuam. Cogitando potes quidem relationes rerum possibiles, interdum etiam veras, detegere, fed id eatenus tantum, quatenus jam in ideis datæ funt, ut tibi tantum reftet illas animadvertere. Fruftra quæris ultimum veri principium, usque dum tuo jure dicere posfis: ita expertus fum: experiendo novi hoc oriri ex facultate cognofcendi, illud tenfuum ope, & f. p. Fruftra e notionibus maiverfalibus aliquid reale haurire volumus; funt enim onnes instrumentales: vere reales folum ex ipfis rebus trabuntur: inferviunt fcil. illæ cogitationi & communicationi, non cognitioni, nec veritati. Frustra dicis: hoc eft necesfarium. Eft quidem; fed tantum quatenus res fub illis notionibus fubfumi posfunt. Frustra etiam dicis: hoc valet de omni cognofcibili: nam quod de omnibus ita prædicari potelt, in notione cognofcibilis jam latet, & fimul cum illa ex experientia deducitur; led quae, qualisque experientia?

 $6.6.$ 

In Philofophia igitur, ubi de natura cognitionis, de primo principio veri & certi, de fcientia rerum, veraque earum indole cognofcenda &c. difputatur, pernecesfarium eft, notionum pretium tantum intrumentale obfervare, fibique familiare reddere, quia aliter errores permiciolissimi evitari non posfunt. Si fundamentum omnis cognitionis, omnis veri & certi quærimus, comparando & tractando notiones univerfales five inftrumentales, hypothefin quandam quidem extruere posfumus, veram autem mentis naturam, verumque veræ cognitionis principium inde depromere non posiumus. Nam in illis nihil realitatis. Notionibus quidem posfumus uti circa res, fi jam nobis notum fit, illas esfe, illas ita vel aliter esfe formatas, &c. fed ad cognitionem eorum, quæ in ideis rea-

mealibus non jam continentur, & ex illis, conferendo, & condiderando, elici posfunt, ufu ejusmodi notionum nunquam ewehi postumus. Hoc loco vero exponere posfum, nec rationem, qua ideas reales accipimus, nec modos, quibus oriuntur omnes notiones univerfales; nec eft hic necessarium. Sed obfervandum omnino eft, pretium cognitionis (fi veritatem objectivam five realem, non mere logicam f. convenientiam notionum inter fe, hoc vocabulo infignitam esfe intelligis) haudquaquam posfe notionibus talibus tractandis magis elici, quam compolitione verborum grammatica. Omnis ergo demonftratio per notiones univerfales, omnis ex illis conclufio. quamquam fit maxima arte & induftria facta, nihil ad principium rhilosophiæ inveniendum adjuvare poteft. Dato quidem principio vero, datis notionibus veris, veras quoque confequentias arte logica inde trahere valemus; fed veritatem principiorum, realemque cognitionem: extra feriem notionum inftrumentalium necestario querendam esfe, quisque fanus videat. Qui enim in regione notionum univerfalium incipit, notiones tantum meras habebit, & inveniet, nihilque realis nec abiolute veri ex illis eruere poterit,

Oui indolem notionum inftrumentalium ita vere intelligit, qui videt illas pretio reali per fe omnino defitutas, non nifi formalem & hypotheticam rerum relationem tradere vel oftendere posfe, - totamque rerum cognitionem, quæ fint res, quales fint, quatenus hoc vel illud, ita aut aliter fint. nullo modo ab illis pendere bb); fed tantum relationes rerum methodo quafi compendiaria investigari; non, quod ex cognitione rerum diverfarum hauriri non posfint, fed tantum, quod jam hac ratione femel facere posfumus ea. quæ

Bison in this control of methods and

Jion 1

que alias toties eslet denuo facienda, quoties res ejusmodi occurreret:  $-$  qui, inquam, hanc notionum indolem recte intelligit, non defiftet mirari, l'hilofophos adeo hanc materiam neglexisfe, ut plerique eorum fere nihil de illa cogitarent: & cum omnis fcientia rerum, omnis veritas, omnis cognitio, que non vacuis & inanibus conflet ideis, non exnotionibus inftrumentalibus, fed ex rebus ipiis, ex natura entis cognofcentis, ex indole nexus inter mentem & res quaspercipiamus & Iciamus, deducenda fit; certe quærendum eft, cur philosophi tanta opera, totque moliminibus, veritatem & cognitionen veri in ideis meris quætiverint; cur tanti fecerint notionum inftrumentalium tractationem, ut facultates mentis, ad illam pertinentes, longe majoris haberent, quam illas, quibus res iplas cognolcamus, quatenus eas cognolcere posfumus: idque adeo; ut facultatem noftram cognofcendi, ejusrei causfa, in fuperiorem & inferiorem dividerent cc). Quod, me judice, eft facere idem, quod ille faceret, qui majoris pretii haberet tabulas male pictas, quam homines veros & mundum ipfum, eam folum ob causfam, quod illas videret intracubiculum in pariete pendentes, hos vero non niù quatenus aut per oftium introirent aut per feneftram videri posfent vel quod tabulæ ejus tam male esfent pictæ, ut æque bene hunc ac illum hominem, hunc arborem ac illum repræfantarent: - & quid rifu dignius! Sed videmus hic, quaft in fpeculo, causfam, cur omnis fere Philofophia ad Idealismum aut Scepticismum (ut dicunt), tetenderit; nam, ut jam obfervatum eft, qui meris notionibus philofophatur, nunquam philofophiam rerum exliftentium invenire poteft;

bb) Dicat fortasfe aliquis : pendunt quidem; non poteft res fenfibuspercipi, nifi in fpatio; rectel fed ita ut res vifibilis non poteft videri nifi luce colluftrata: ineft id, quod polcitur, jam in notione rei & visibilis.

ce) Exempla exflant apud fere omnes, qui de anima humana ejusque facultatibus scripferunt.

Ut

Ut vero hæc non videantur minus vere dicta, hiftoria philosophematum confulenda eft, videndumque, quid ex omissione hujus observationis fequutum fit apud veritatis ftudiolos.

Xenophanes, ceterique Eleatici, quippe qui usum verum notionum inftrumentalium non cognoverunt, led iftas pro realibus fumferunt, cognitionem, quam experiendo colligimus, quam fenfuum ope & confcientia interna ex rebus ipfis, quatenus a nobis non pendent, haurimus, contemferunt, & mundum alium, ex inanibus notionibus exttructum, imaginati funt. - Plato indolem notionum inflrumentalium veram, adeo non obfervavit, ut illas esfe ex origine quadam divina, ideoque præ realibus, quas parvi admodum fecerit, ponendas putaret; unde omnes Academiæ opiniones & cogitata de certo & incerto, de vero & falfo &c. - Ariftoteles, qui, ut jam dixi, docet nos ex notionibus univerfalioribus, usque ad notiones lingulares veritates logicas deducere; qui docet nos demonftrare; qui nobis tradit fumma genera in categoriis fuis; ille tamen omittit accurate quærere fundamentum & pretium notionum univerfalium, atque principium veritatis realis, dd) Ariftotelis vestigiis institerunt Scholastici; fed fere id quæfiverunt in verbis, quod ille tamen in notionibus infirumentalibus. Fr. Baco de Verulamio ad res ipfas quidem confiderandas invitaverat homines; nihilo tamen minus Carte fius nihil certi, nifi ex notione Dei, comparari posfe docebat; quali esset hæc notio idem ac ipía natura entis perfectisfimi; ut etiam ex notione fpiritus & corporis, non ex re, fed ex definitione fumta, omnem fuam, de cognitionis noftræ & rerum externarum indole doctrinam haulit. Locke, qui optime hujus methodi difficultatem agnovit, aliamque utique viam in veritate investiganda esfe fequendam intellexit, experientia duce Philosophiam fuam elaboravit; fed nimis premendo veítigia ejus (ducis fui experientiæ), cognitionem demon-

monitrativam fere omifit, & fcientiam cognitionis humane us niverfalem, non folum non ipfe dedit, fed etiam imposfibilem effecit; quia fummas notiones, illasque univerfalisfimas & necesfarias, ita ab experientia deducendas esfe ftatuit., ut abftrahendo ab omnibus divertis perceptionibus, non fere aliter ac in Arithmetica fumma ab addendis, exfifterent. Loquitur de æternitate, de immentitate fpatii e. f. p. quali revera esfent; loquitur de conditionibus exiitentiæ, e. I. p. & tamen putat nos experiendo ita concipere illarum notionum & idearum necessitatem, ac si fenfibus caperemus immensitatem, & conditiones, fub quibus res esfe posfint. Itaque debita difquilitione de origine harum idearum & netienum neglecta, omnem cognitionem rerum, quæextra experientiæ directæ orbem fitæ funt, tuere fecit. - Leibnitius vero, & cum eo Wolf, viam a Cartefio ftratam incessit, & ex notionibus univerfalibus philofophiam rerum & cognitionis elicere voluit. Definitiones Entis Compofiti & Simplicis illi tuerunt fundamenti loco; hisque fuperftruxit omnem fuam theoriam de indole cognitionis, de Ente famme perfecto, de mundo & rebus externis: ex his quoque deduxit fuam Monadologiam, Harmoniam præftabilitam &c. - Et Cel. Immanuel Kant, quamquam postea tot, tantisque argumentis demonstravit, nos ex notionibus nostris, nihil utique de rebus extra experientiam nottram fitis, fcire posfe, nec ad naturam rerum fuprafenfualium quodam jure concludere: quamquam, inquam hoc maximopere in mentem lectoris inculcare fludet; tamen, ut mihi quidem videtur, in thruendo fundamento fyilematis fui, ipfe ex notionibus meris, ad normas logicas connexis, totum fystema fundavit, & ita, contra regulas veritatis inquirendæ, pro principio omnis cognitionis dijudicandæ ponit: ea omnia esse nobis a priori in ipsa nostra cognitionis facultate data, que in cognitione nostra absolute universalia & necessaria funt; itaque idex Spatii & Temporis, atque notiones, quas fub nomine categoriarum recenfuit. Quod minime fecisfet, fi G. Antalah Isla G. Antalah Indian Isla

d veram notionum noftrarum naturam ita attendisfet, ut vidisfet, ex illis nihil magis ad indolem facultatiscognofcendi, quam ad rerum externarum naturam, concludi posfe, ee) antequam pretium earum, ex primo cognitionis & veritatis principio, ut cognito, hauftum, cognoicere queat Philosophus.

dd) TENNEMANN (Gefch. d. Philof. Th. III. pag. 98) Ariftoteles, inquit, beging alfo den Fehler, dafs er der Demonstration einen Werth beilegte, den fie nicht hat, noch haben kann. Anftatt fiefür nichts weiter, als für die logifche Beweisast zu halten, wobei. man von aller Beziehung auf Objecte aoftrahirt, und nur auf die Form des Denkens achtet, betrachtele er fie als das Mittel, zum. objectiven Wissen zu gelangen, &c. (conf. CHR. AUG. HEUMANNEZ Confp. Reipubl. Litter. 1. c.) Ariftoteles docet quidem conftanter, nihil esse in fubftantia fecunda, i. e. in genere & fpecie, quod ron ante fuit in fubftantia prima, five individuo; fed demethodo, qua ad veram cognitionem fubftantiarum primarum pervenire posfimus, nihil fere dicit; nec criterium quarit, quo adhi-bendo veritas realis percipi poteft.

86) FR. BOUTERWEK dicit quidem (Anfangsgr- der Specu-l. Philof. pag. 182. § 368): Will man aber diefe Form (die Form. des äusfern Sinnes) als befondere Natur des erkennenden Subjects ansehen, als ob fich nach diefer befondern Natur des Subjects. die befondern Naturen der Objecte, als etwas für fich Bestehendes, richten und bequemen müfsten, um vorstellbar zu werden, fo fetzt man da Behauptungen voraus, die noch einer ganz andern Prüfung bedürfen. Denn woher wissen wir in mehr als sinnlicher Bedeutung etwas von einer befondern Natur des erkennenden Subjects und von befondern Naturen der erkannten Objecte? ibidem pag. 186 § 376): Aber auch mit diefer Theorie der Zeit gewinnen wir nicht die geringste Kenntnifs von einer befondern Natur, des erkennenden Subjects, der die Zeit gleichfam objectiv inhärirte. Wir wissen nichts weiter von dem Grunde diefer Vorstellung, als dafs er eine der Bedingungen unfers menfchtichen Dafeyns ift, denen wir uns. unterwerfen müssen. Ita dicens, videtur. quidem perfpicere ea, quae attuli; verum non eft quæftio, in quo inhæreant fpatium & tempus, ut in objecto, fed unde repræfentationes Spatii & Temporis hauriantur: fcil, utrum fimul cum repræfeutationibus rerum externarum extrinfecus in mentem inrumpant,

aut intra mentem oriantur; utrum tantum pertineant ad faculatatem cognofcendi, aut ad objecta cognitionis. Si vero quis dicat: eft notio Spatii forma fenfos externi, quia omnia, quæ per fenfum externum excipiuntur, in Spatio esfe debent; is fane nihil. aliud dicit, quam, incognitum esfe, quid fit Spatium, aut quare univerfale & necesfarium fit, b. e. nihil omnino alind ille dieit, quam Spatium este univerfale & necesfarium; quod fane nihil explicat.

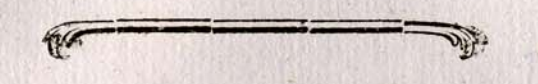

## Errata corrigenda:

Pag. 2., lin., 1 eft pernesfariam leg. pernecesfariam. Ein. 28.  $ewnmon$  - leg. common. Pag. 5, lin. 26, eiden leg.  $\epsilon \pi \mu \alpha \sigma \beta \alpha \mu$ . Pag. 7, lin. 20. DES leg, DER. Pag. 9, lin 6. eognofcamus leg. cognofcamus. Lin. 13. igitur actus, leg. igitur eft actus. Pag. 10. lin 9 habet in paucis exempl. tont pro tout; lin. 12: ANFANHSGR. pro ANFANGSGR. & lin 25; PNILOSOPHISCHE PTO PHILOSOPHISCHE, Pag. 11, lin. 14, ahnlich, leg. ahnlich, lin. 30 deleatur punctum poft Erkennthifs. Pag-14 lin. 11, eft infinitum pro infinitum. Pag. 15 lin. 9. habet in pau $c i/s$ . exempl. rurfus pro rurfus. Pag. 16 lin. 29 eft quali res, eftent. pro quali res esfent, Pag. 19, lin. 4, deeft fignum parenthef. poft C. 7. Lin. 7 eft equus fed debet esfe-equus Lin. 31, obnenit II, leg. 11. Pag. 22 lin. 31, pro proferre lege proferre, Pag. 24 ipfe numerus paginæ falfo eft 32. Pag. 31, lin. 22 & 23, eft internam lege internum. Pag. 30 lin. ultima, legg dum ex. pro dum cx. Pag. 42, lin. 10 occurrit b)  $(a \cdot lege x)$ .